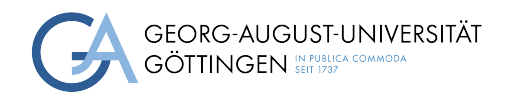

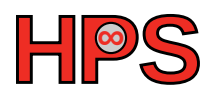

### Seminar Report

## Using High-Performance Networks

Tim Dettmar

MatrNr: 26327113

Supervisor: Sebastian Krey

Georg-August-Universität Göttingen Institute of Computer Science

April 15, 2024

# Abstract

<span id="page-1-0"></span>High-Performance Computing [\(HPC\)](#page-4-0) clusters rely heavily on fast networking to achieve good performance: fast communication to networked storage reduces the amount of time spent waiting for data, and fast inter-node communication allows for more effective horizontal scalability of parallel computing tasks. To that end, several network adapters used in [HPC](#page-4-0) are equipped with custom hardware offload technologies to accelerate communication and reduce overhead. In order to take advantage of these offloads, networking libraries separate from those of traditional sockets are required. To determine the performance uplift and usage complexity, Libfabric, a commonly used high-performance communication library, is evaluated.

### **Contents**

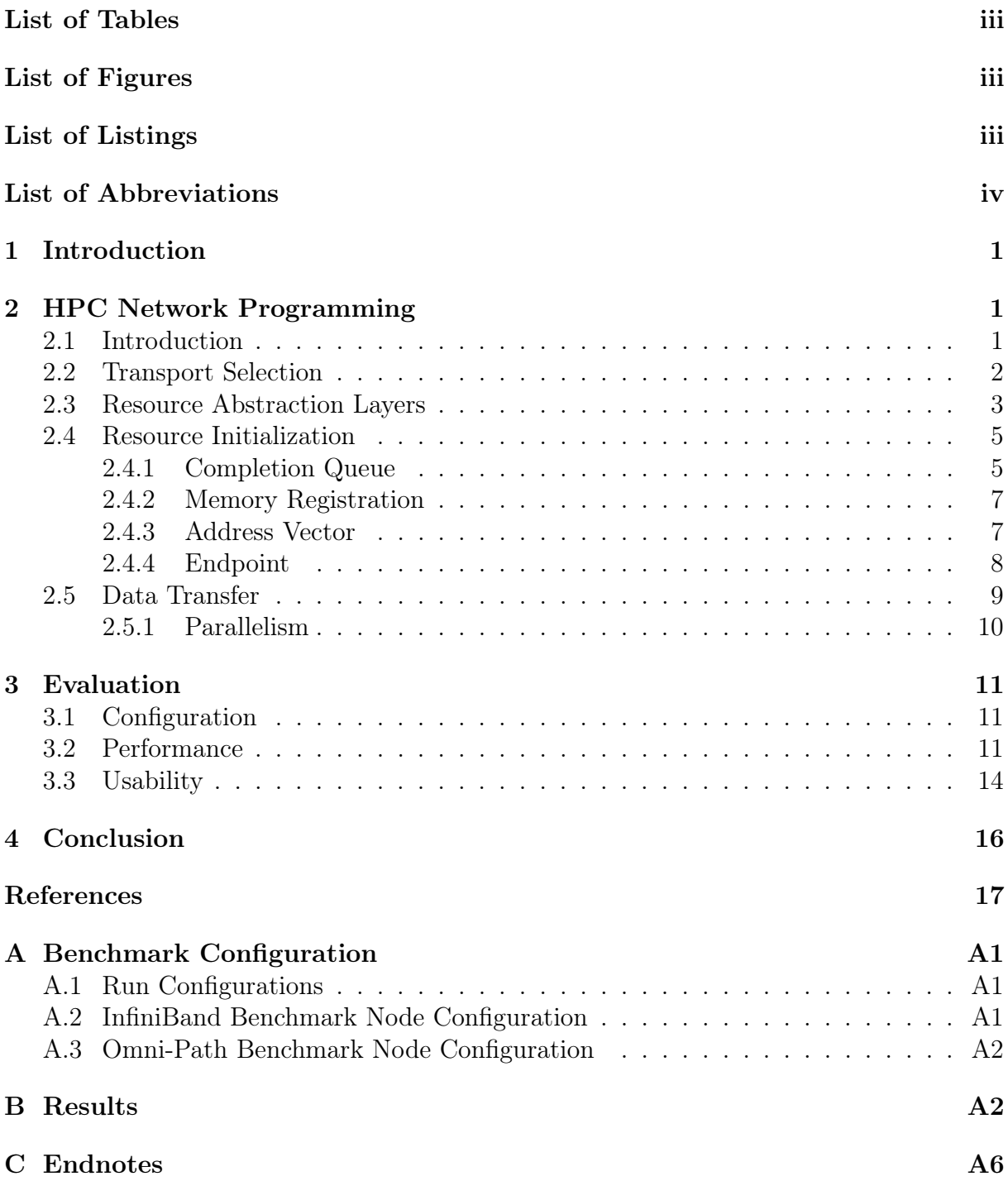

# <span id="page-3-0"></span>List of Tables

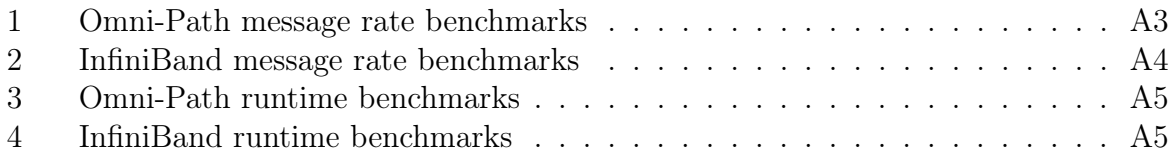

## <span id="page-3-1"></span>List of Figures

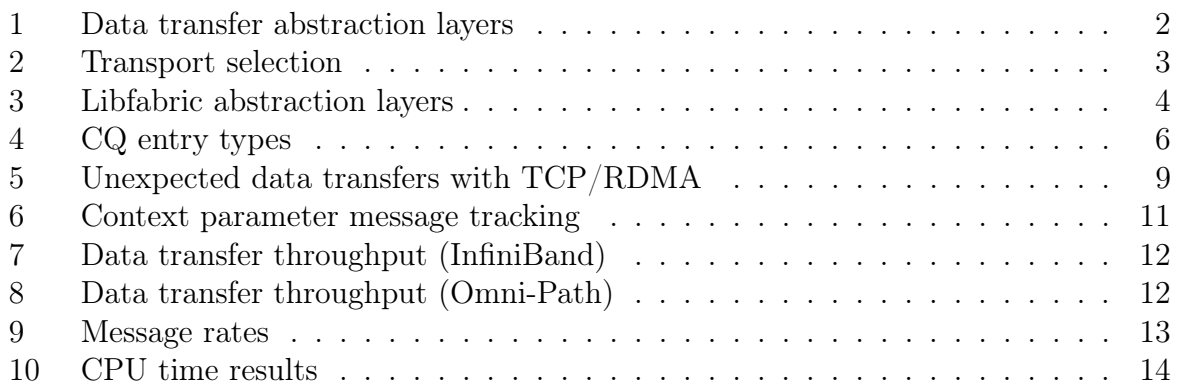

# <span id="page-3-2"></span>List of Listings

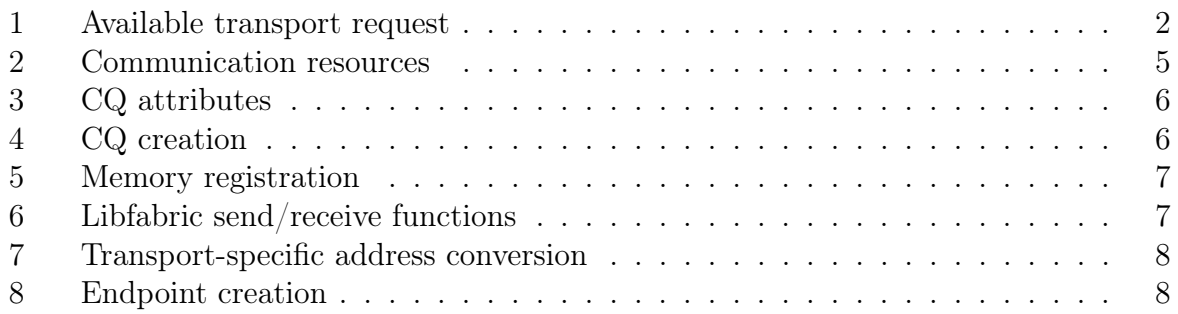

# <span id="page-4-17"></span>List of Abbreviations

<span id="page-4-16"></span><span id="page-4-15"></span><span id="page-4-14"></span><span id="page-4-13"></span><span id="page-4-12"></span><span id="page-4-11"></span><span id="page-4-10"></span><span id="page-4-9"></span><span id="page-4-8"></span><span id="page-4-7"></span><span id="page-4-6"></span><span id="page-4-5"></span><span id="page-4-4"></span><span id="page-4-3"></span><span id="page-4-2"></span><span id="page-4-1"></span><span id="page-4-0"></span>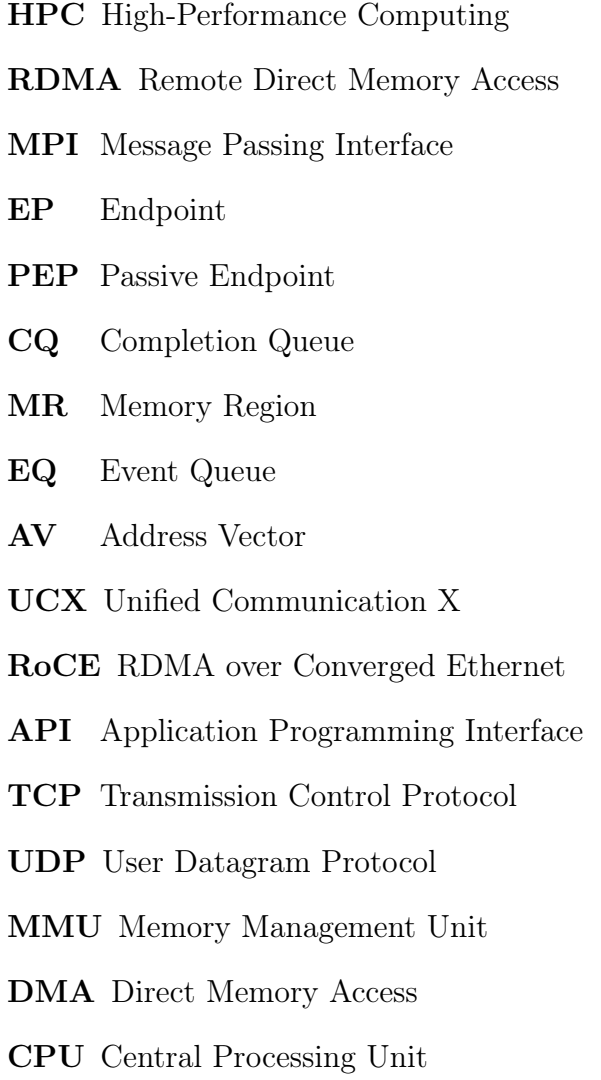

## <span id="page-5-0"></span>1 Introduction

<span id="page-5-8"></span><span id="page-5-7"></span>Many networked applications use protocols such as Transmission Control Protocol [\(TCP\)](#page-4-1) and User Datagram Protocol [\(UDP\)](#page-4-4), as well as any higher-level protocols that may be layered on top of these. In day-to-day workloads, these protocols perform adequately: no significant effort currently exists to replace them. The HTTP protocol used on the Internet, for instance, runs on [TCP](#page-4-1) and [UDP](#page-4-4) [\[Intc;](#page-21-0) [Intd\]](#page-21-1). However, the landscape is different in [HPC.](#page-4-0) Networking performance is often an important factor for many workloads in this field: the fastest supercomputing clusters have fast networking in the hundreds of gigabits of per-node throughput [\[TOP\]](#page-22-0). However, many of these networks also have another capability not available on regular consumer network adapters: full-stack data transfer offload, or Remote Direct Memory Access [\(RDMA\)](#page-4-2).

<span id="page-5-3"></span>Such offloads exist on network adapters marketed for use in [HPC,](#page-4-0) and claim to reduce the burden of data transfer on the system's processor, while lowering latency and increasing throughput significantly. With traditional socket [\(TCP,](#page-4-1) [UDP](#page-4-4) or similar) communications, system calls are made to the kernel socket interfaces [\[Ker10,](#page-21-2) ch. 59]. These interfaces handle buffering, packet assembly, loss recovery (if applicable to the protocol), firewalling, and other lower-level tasks abstracted away from the user's view. These tasks are complex, especially in the case of TCP [\[Ros14,](#page-22-1) p. 90, 269, 318–326]. With full-stack offloads, the theoretical benefit is the increase in processing time available for the actual workload due to the lack of involvement by the kernel. These new networking technologies have emerged over time in the [HPC](#page-4-0) sector: among them are InfiniBand, RDMA over Converged Ethernet [\(RoCE\)](#page-4-5), Omni-Path, as well as other custom designs.

<span id="page-5-6"></span>While the theoretical benefits are clearly defined, this report aims to evaluate the usability and performance aspects of using the [RDMA](#page-4-2) stack over the more commonly used socket interfaces.

# <span id="page-5-1"></span>2 HPC Network Programming

### <span id="page-5-2"></span>2.1 Introduction

The understanding of how high-performance networking libraries are implemented is useful for optimizing system performance to users' requirements, as well as for developing high-performance applications. For instance, system administrators may use the understanding of the network capabilities to set default network or job configuration options that work well for the majority of use cases. Middleware developers, such as those developing OpenMPI, can also design their communication backends to take advantage of such high-performance networks [\[The\]](#page-22-2).

<span id="page-5-5"></span><span id="page-5-4"></span>There are a few commonly used [RDMA](#page-4-2) libraries: the InfiniBand Verbs Library (ibverbs), Unified Communication X [\(UCX\)](#page-4-6), as well as Libfabric [\[Lin;](#page-21-3) [UCF;](#page-22-3) [Opel\]](#page-22-4). As the name suggests, the design of ibverbs is closely tied to that of InfiniBand, while the other libraries were specifically designed to address the modern [HPC](#page-4-0) landscape, providing more generic, transport-independent abstractions for multiple high-performance networking technologies. They also provide for some higher-level functionality used by developers of [HPC](#page-4-0) middlewares such as Message Passing Interface [\(MPI\)](#page-4-7): an example can be found in Libfabric's implementation of collective communication functionalities [\[Opef\]](#page-22-5). From an

end-user perspective, these libraries are rather low-level. However, users of [HPC](#page-4-0) systems do not necessarily need to interact with the libraries directly, in the same way as they might not be expected to write a socket application from scratch. Instead, domain-specific applications (e.g., OpenFOAM [\[Opem\]](#page-22-6)) and abstraction layers such as [MPI](#page-4-7) can be used, which often have support for the aforementioned high-performance networking libraries either directly or indirectly. An example of how these layers interact is shown in Figure [1.](#page-6-1)

<span id="page-6-1"></span>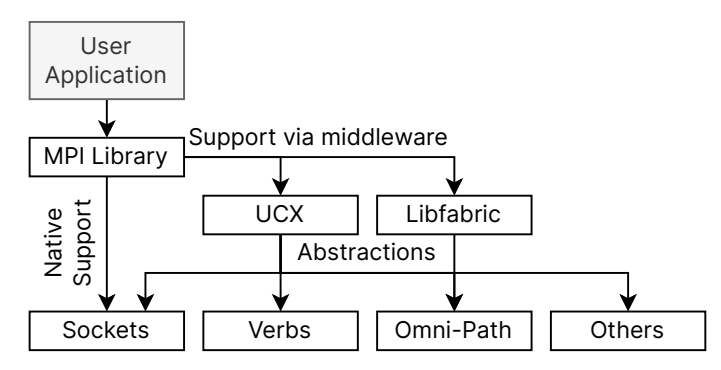

Figure 1: Data transfer abstraction layers

In this report, the focus will be on the Libfabric library, as it has the largest number of transports and operating systems supported. Theoretically speaking, Libfabric can be thought of as a write-once, run-anywhere [HPC](#page-4-0) communication library. Its architecture abstracts many transport-technology-specific implementation details into a unified interface, which supports regular [TCP](#page-4-1) and [UDP](#page-4-4) sockets, InfiniBand- and Ethernet-based [RDMA](#page-4-2) technologies, Omni-Path, and other proprietary transports [\[Opel\]](#page-22-4).

### <span id="page-6-0"></span>2.2 Transport Selection

Libfabric is designed to present as similar of an interface as possible for various transport types, in order to improve the portability of applications written with it. The first call into Libfabric that a programmer would normally make is one to fi\_getinfo(). This call can be used to list all fabric providers  $<sup>1</sup>$  $<sup>1</sup>$  $<sup>1</sup>$  (transports) on the system, or only those</sup> matching specific criteria. Typically, the application calls this function indicating the features required by it, which destination is desired, and capabilities the application is prepared to support, among others [\[Opeg\]](#page-22-7). An example is shown in Listing [1.](#page-6-2)

```
1 | struct fi_info * hints = fi_allocinfo();
2 if (!hints)
3 return -ENOMEM;
4
5 // Specify the transport capabilities we want
6 // Reliable datagram with messaging and remote memory access capabilities
7 hints->ep_attr->type = FI_EP_RDM;
8 hints->caps = FI_MSG | FI_RMA;
9
10 | // Get available transports matching criteria, API support level 1.10
11 | struct fi\_info * infolist = NULL;12 | ret = fi_getinfo(FI_VERSION(1, 10), 0, 0, 0, hints, &infolist);
13 fi_freeinfo(hints);
14 if (ret < 0)
15 return ret:
```
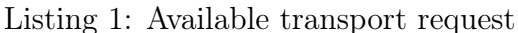

<span id="page-7-1"></span>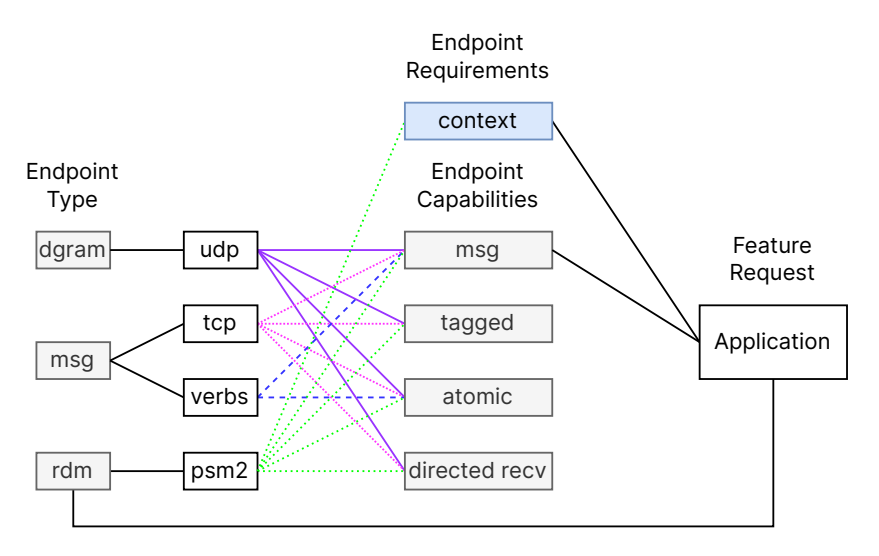

Figure 2: Transport selection

Once this call is made, Libfabric returns a list of transports that satisfy the criteria to the user. In the example shown in Figure [2,](#page-7-1) only the PSM2 transport is returned, as it is the only transport supporting the RDM (reliable datagram) endpoint type  $2$ . If the application instead did not support the context requirement and requested tagged functionality over datagram endpoints, then only the [UDP](#page-4-4) transport would have been returned. In theory, the application itself would then be able to support new networking technologies when they become available in Libfabric, as long as the technology supports the features requested by the application, without significant changes to the codebase. If the application were instead using the underlying transport interfaces directly rather than going through the Libfabric abstraction layer, completely separate implementations would have to be written for each transport. Such applications are likely to have larger codebases and thus could be more bug-prone and difficult to maintain. For instance, the GWDG SCC [\[Ges\]](#page-21-4) contains nodes with regular network adapters, InfiniBand adapters, and Omni-Path adapters. Therefore, to write an application that works well on all compute nodes, a programmer could either write three separate network backend implementations or write a single implementation based on Libfabric.

### <span id="page-7-0"></span>2.3 Resource Abstraction Layers

<span id="page-7-2"></span>The Libfabric Application Programming Interface [\(API\)](#page-4-8) is based on an object model, with defined roles and interactions between these objects [\[Opeb\]](#page-22-8). These objects are then implemented using transport-specific [APIs](#page-4-8), such as those in the underlying TCP socket or Verbs interfaces—the implementation details are not relevant to the user. It does not matter, for instance, that [TCP](#page-4-1) is a stream protocol: Libfabric can emulate messageoriented communication over it.

In Figure [3,](#page-8-0) how resources from a native transport interface could be mapped into Libfabric is shown. In this case, the Verbs and [RDMA](#page-4-2) Connection Manager [APIs](#page-4-8) [\[Mela\]](#page-21-5) are mapped to Libfabric resources. The list of resources exported by the libraries in the figure is not exhaustive, and the solid arrows refer to rough equivalents in terms of functionality rather than a direct mapping.

<span id="page-8-0"></span>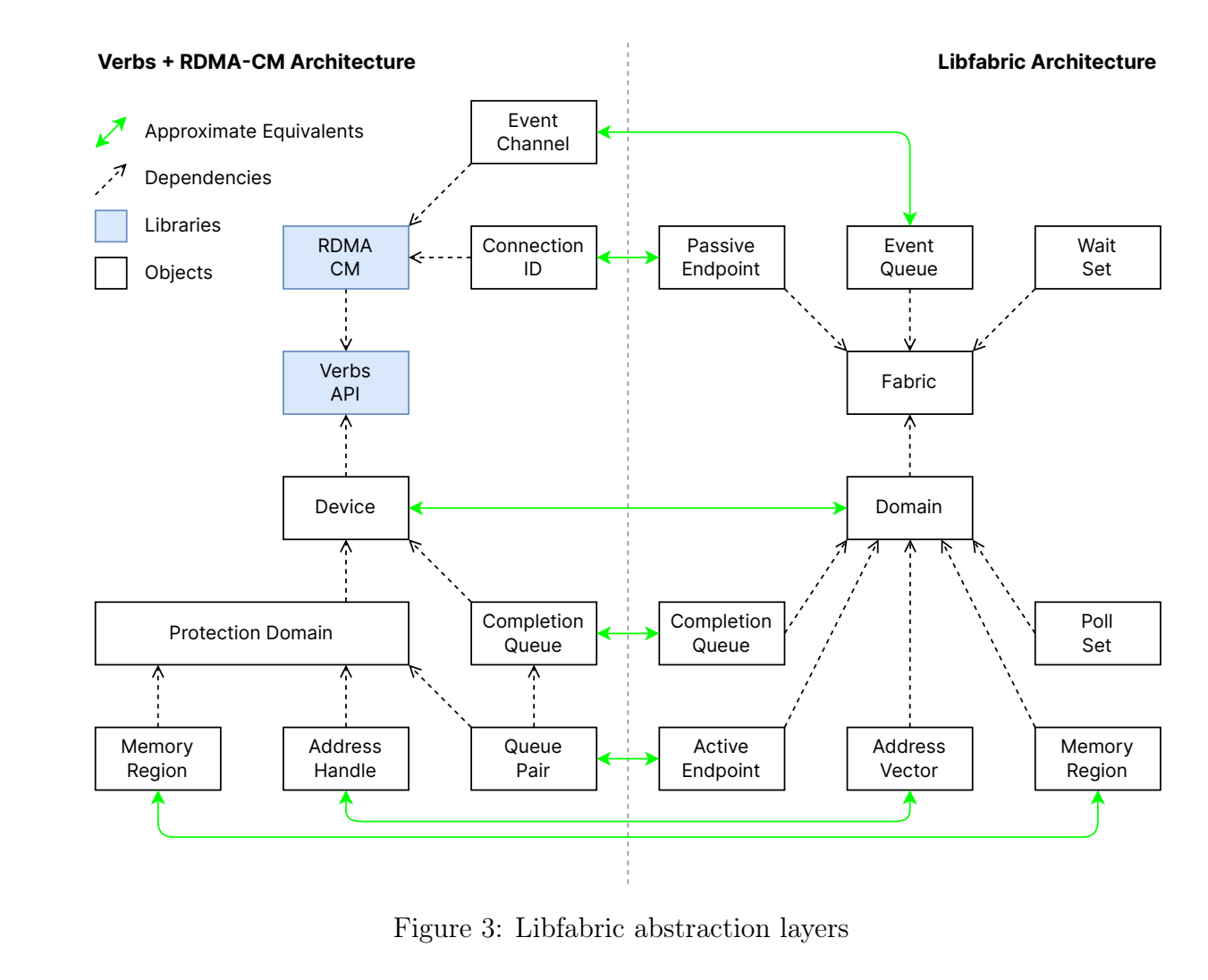

Figure 3: Libfabric abstraction layers

The resource abstractions have the following functionality:

- Fabric: Represents a group of mutually reachable resources. For instance, if two network adapters connected to the same subnet are installed in a node, these network adapters are considered part of the same fabric.
- Domain: Consists of a single transport on a single physical or virtual interface. On an InfiniBand NIC, for instance, the [RDMA](#page-4-2) and [TCP](#page-4-1) communication modes are presented as part of separate domains as they cannot communicate with each other. Several additional resources used in communication depend on the domain object.
- <span id="page-8-2"></span>• Passive Endpoint [\(PEP\)](#page-4-9): Like a passive socket, passive endpoints are used on connection-oriented endpoint types to accept incoming connections.
- <span id="page-8-4"></span>• Event Queue [\(EQ\)](#page-4-10): Used to report events, such as incoming connections, asynchronously to the user.
- <span id="page-8-3"></span>• Completion Queue [\(CQ\)](#page-4-11): Used to report completed data transfer operations.
- <span id="page-8-1"></span>• Active Endpoint [\(EP\)](#page-4-12): Represents an endpoint usable for communication with other peers.
- <span id="page-8-5"></span>• Address Vector [\(AV\)](#page-4-13): Stores mappings from Libfabric's abstract address handle to the native address of the transport in use, for connectionless endpoints.
- <span id="page-9-3"></span>• Memory Region [\(MR\)](#page-4-14): Block of memory made available for direct access by network hardware.
- Poll/Wait Set: Used for efficient polling/waiting across multiple completion queues.

### <span id="page-9-0"></span>2.4 Resource Initialization

Resources must be allocated or deallocated in an order allowed by the dependency chain, as shown in Figure [3.](#page-8-0) Therefore, the fabric object must always be allocated first, usually followed by the domain. Once these core resources are initialized, the application may choose which other resources are to be initialized based on its requirements. In the simplified example shown in this report, event queues and poll/wait sets will not be used. In all further examples, the following structure is used to group all required resources together for simplicity.

```
1 | struct TestFabric {
2 struct fid_fabric * fabric;
3 struct fid_domain * domain;
4 struct fid_av * av; // Address vector
5 struct fid_ep * ep; // Endpoint
6 struct fid_cq * cq; // Completion queue
7 fi_addr_t peer; // Target peer
8 void * mem; // Memory buffer
9 Struct fid_mr * mr; // Memory region (from above buffer)
10 };
11
12 // Variable used in data transfer operations
13 struct TestFabric * f;
```
Listing 2: Communication resources

#### <span id="page-9-1"></span>2.4.1 Completion Queue

For many data transfer tasks, a [CQ](#page-4-11) is necessary. [CQs](#page-4-11) contain information regarding completed data transfer operations, which is especially useful when reliable delivery of messages is required, or multiple messages are intended to be simultaneously in-flight <sup>[3](#page-28-3)</sup>. The granularity of reported data can also be tuned by modifying the [CQ](#page-4-11) format from a selection of available formats, as shown in Figure [4.](#page-10-1)

<span id="page-10-1"></span>

| struct fi_cq_err_entry { |                |                    |
|--------------------------|----------------|--------------------|
| void                     | * op_context;  | fi_cq_entry        |
| uint64_t                 | flags;         |                    |
| size t                   | len;           | fi_cq_msg_entry    |
| void                     | * buf;         |                    |
| uint64_t                 | data;          | fi_cq_data_entry   |
| uint64 t                 | tag;           | fi_cq_tagged_entry |
| size_t                   | olen;          |                    |
| int                      | err;           |                    |
| int                      | prov_errno;    |                    |
| void                     | * err_data;    |                    |
| size t                   | err_data_size; |                    |
| fi addr t                | src_addr;      |                    |
|                          |                |                    |

Figure 4: CQ entry types

The item "op\_context" is particularly useful. This value can be provided by the user alongside any data transfer operation - and the completion associated with this operation always includes the user-defined value. As it is large enough to store a pointer, this could be any value from a simple integer to a complex user-allocated region of memory containing instructions on the further processing of the message. Upon creation, the [CQ](#page-4-11) may be configured by the user, using the structure fi cq attr.

<span id="page-10-2"></span>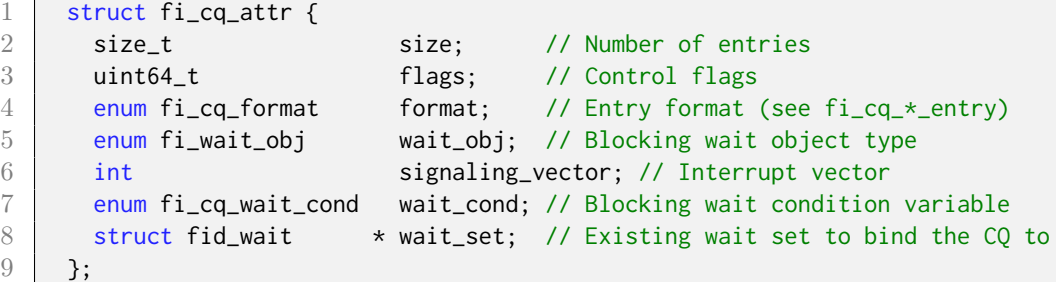

#### Listing 3: CQ attributes

The larger the [CQ](#page-4-11) size, the more transfers can safely be posted simultaneously. Having multiple pending transfers can occur when communicating with multiple peers simultaneously, or sending small amounts of data at high speeds. For instance, when sending high-frequency sensor data for immediate processing, waiting until the peer has processed the previous data point before sending the next could lead to additional latency. The pending transfer count should be less than the CQ size, to prevent the [CQ](#page-4-11) from being full or over-running, which can lead to data transfer stalls and undefined behaviour. Listing [4](#page-10-3) demonstrates how a [CQ](#page-4-11) may be created.

```
1 | struct fi_cq_attr cq_attr;
2 | memset(&cq_attr, 0, sizeof(cq_attr));
3 cq_attr.wait_obj = FI_WAIT_UNSPEC; // This allows us to use fi_cq_sread()
4 cq_attr.format = FI_CQ_FORMAT_DATA; // See 'CQ entry types'
5 \mid cq_attr.size = 64; \mid // Maximum number of elements
6 ret = fi_cq_open(f->domain, &cq_attr, &f->cq, 0);
7 if (ret < 0)
8 return ret;
```
Listing 4: CQ creation

#### 2.4.2 Memory Registration

<span id="page-11-5"></span>In socket interfaces, users may specify arbitrary buffers to be used for data transfers [\[IEE\]](#page-21-6). The kernel drivers and other subsystems implicitly abstract and handle the necessary steps to send the bytes contained within the buffer over the network. However, in [RDMA-](#page-4-2)enabled communication, the network adapter should be able to read and write directly to user-space memory buffers. This presents several issues which need to be solved before such accesses are possible [\[Ros14,](#page-22-1) p. 381] [\[Oped\]](#page-22-9). Primarily, the [RDMA](#page-4-2) subsystem operates on physical pages from the memory of the host Central Processing Unit [\(CPU\)](#page-4-3) <sup>[4](#page-28-4)</sup>. However, pages associated with user memory buffers may be swapped to disk as part of normal memory management operations. At this point, the network adapter would not be able to access paged-out memory regions via Direct Memory Access [\(DMA\)](#page-4-15) unless they are paged back into system memory. In addition, because modern computers have a Memory Management Unit [\(MMU\)](#page-4-16), the addresses used by the user's application do not correspond to the physical addresses accessible by the network adapter over the expansion bus.

<span id="page-11-4"></span><span id="page-11-3"></span>The memory registration process involves kernel support in fixing these issues. Registered memory pages are locked (never paged out), and the kernel performs a lookup of virtual-to-physical memory mappings to ensure that the network adapter uses the correct address when accessing the memory region [5](#page-28-5) . Once this is complete, the buffer provided by the user may be used in data transfer tasks. The example in Listing [5](#page-11-1) demonstrates how a user-defined buffer may be registered.

```
1 // Since the RDMA subsystem operates on pages, we also want to
2 / // page-align our memory allocation (1MB) for optimal access.
3 int ret = posix_memalign(&f->mem, sysconf(_SC_PAGESIZE), 1048576);
4 \mid \text{if (ret != 0)}5 return ret;
6
7 // FI_READ/_WRITE = Local NIC read/write
8 | // FI_REMOTE_READ/_WRITE = Remote NIC read/write (one-sided ops)
9 ret = fi_mr_reg(f->domain, f->mem, 1048576,
10 FI_READ | FI_WRITE | FI_REMOTE_READ | FI_REMOTE_WRITE,
11 0, 0, 0, 8f->mr, 0);
12 if (ret < 0)
13 free(f->mem);
14
15 return ret;
```
Listing 5: Memory registration

#### <span id="page-11-0"></span>2.4.3 Address Vector

An [AV](#page-4-13) is used in connectionless endpoints - datagram (dgram) and reliable datagram (rdm) - in order to store peer addressing information. Data fabrics are diverse: Ethernet, InfiniBand, and Omni-Path may all have different, incompatible addressing formats. Despite this, Libfabric is designed to present a unified interface for all of them, which presents challenges when performing data transfer operations. Instead, Libfabric uses its own address format in data transfer functions [\[Opee\]](#page-22-10).

```
1 | ssize_t fi_recv(struct fid_ep *ep, void * buf, size_t len, void *desc,
2 fi_addr_t src_addr, void *context);
3 ssize_t fi_send(struct fid_ep *ep, const void *buf, size_t len, void *desc,
```
4 **fi\_addr\_t dest\_addr, void \*context);** 

Listing 6: Libfabric send/receive functions

In order to support the translation of Libfabric's abstracted address format (fi\_addr\_t) into a native transport address, the [AV](#page-4-13) is used. An [AV](#page-4-13) contains a mapping from fi\_addr\_t addresses into native addresses, which are the actual addresses used internally for data transfers. The code snippet in Listing [7](#page-12-1) demonstrates how one could use a socket address in a data transfer.

```
1 ssize_t ret;
2 struct fi_av_attr attr;
3 memset(&attr, 0, sizeof(attr));
4 attr.type = FI_AV_UNSPEC; // Address vector type (unspec = auto-select)
5 attr.count = 16; \frac{1}{2} // Capacity of the address vector
6
 7 struct fid_av * av;
 8 ret = fi_av_open(f->domain, &attr, &f->av, NULL);
 9 if (ret < 0)
10 return ret:
11
12 // We have a peer 10.0.0.10:12345 that we want to communicate with
13 struct sockaddr_in addr;
14 memset(&addr, 0, sizeof(addr));
15 addr.sin_family = AF_INET;
16 addr.sin_addr.s_addr = inet_addr("10.0.0.10");
17 addr.sin_port = htons(12345);
18
19 int ret2;
20 \vert ret = fi_av_insert(f->av, &addr, 1, &f->peer, FI_SYNC_ERR, &ret2);
21 | if (ret != 1)
22 return ret2;
```
Listing 7: Transport-specific address conversion

The address stored in f->peer is then suitable for all data transfer operations, such as those shown in Listing [6,](#page-11-2) and corresponds to the peer at 10.0.0.10:12345. However, any providers that do not use socket addresses natively must construct and exchange addresses in some other fashion, possibly out-of-band.

#### <span id="page-12-0"></span>2.4.4 Endpoint

An endpoint can be compared to a file descriptor in regular sockets: it represents a channel on which data can be sent. The initialized fabric information and domain structures are used to derive transport type and addressing information. Once this endpoint is created, it must be enabled and bound to other created resources. It can then be used for data transfer operations. An example is shown in Listing [8.](#page-12-2)

```
1 // struct fi_info * info \rightarrow the structure received from a call to fi_getinfo()
2 // This structure is used to determine the endpoint type (e.g. TCP or RDMA)
3 // and source address, among many other parameters
4 ssize_t ret = fi_endpoint(f->domain, info, &f->ep, 0);
5 if (ret < 0)
6 return ret;
7
8 / // The endpoint is bound to the CQ, such that data transfer operations of
9 // this endpoint are reported to the specified CQ
10 | ret = fi_ep_bind(f->ep, &f->cq->fid, FI_TRANSMIT | FI_RECV);
```

```
11 if (ret < \theta)
12 return ret;
13
14 // For connectionless endpoints, it is also necessary to bind the address vector
15 // to the endpoint
16 if (f->av) {
17 \vert ret = fi_ep_bind(f->ep, &f->av->fid, 0);
18 if (ret < 0)
19 return ret;
20 }
21
22 return fi_enable(f->ep);
```
Listing 8: Endpoint creation

### <span id="page-13-0"></span>2.5 Data Transfer

Once the previously mentioned resources have been initialized, the program can begin sending data across the network. However, programmers must be more careful in their data transfer tasks in comparison to regular socket programming. [RDMA](#page-4-2) data transfer operations are mostly asynchronous without implicit temporary buffers where messages can be stored before processing. Therefore, in order to perform a successful send operation, a corresponding receive operation must also be posted on the receiving peer. Buffers must also be sized appropriately to receive the entire contents of a message [\[Opeh\]](#page-22-11).

<span id="page-13-1"></span>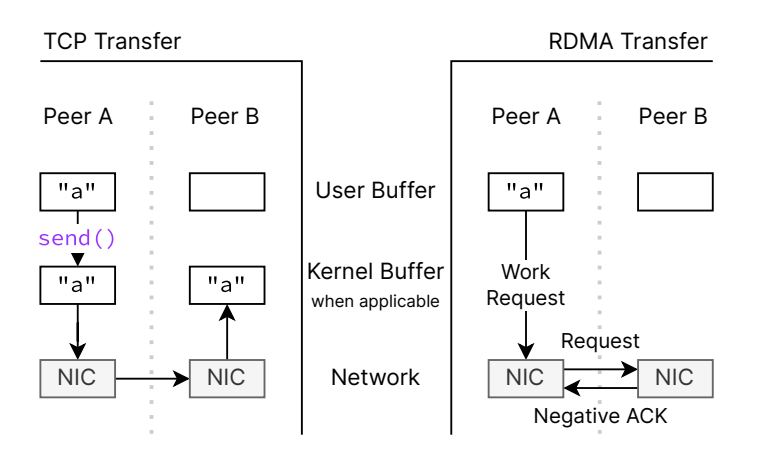

Figure 5: Unexpected data transfers with [TCP/](#page-4-1)[RDMA](#page-4-2)

Unexpected, in the case shown in Figure [5,](#page-13-1) refers to a connection which has already been established between two peers, but where a send has been called without a corresponding receive on the receiving side. In practice, a posted send without a receive might actually submit successfully without a negative acknowledgement, but never generate a completion notification on the sending side—this is the behaviour exhibited in the benchmark program that was written for this report.

Data transfer operation types in Libfabric (and Verbs) can be broken down into the following: Send, Receive, Read, Write, and Atomic. Send and receive operations are the RDMA equivalents of the same socket operations with some semantic differences notably the lack of intermediate buffering as demonstrated in Figure [5.](#page-13-1) Read, write, and atomic operations are known as one-sided operations. These still involve communication between two peers, but they are named so because the target peer is not informed when the operation occurs [\[Opei\]](#page-22-12). The initiator of a read operation copies the contents of a remote memory region into local memory, while write operations perform the opposite task. Atomic operations allow the network adapter to perform atomic fetch-add and compare-and-swap (CAS) operations on remote memory. This atomicity is only defined at the library level; accessing a region of memory directly through a pointer could result in non-atomic updates being observed [\[Opec\]](#page-22-13). Like regular atomics, one could use Libfabric atomics to build higher-level constructs such as locks, mutexes, and semaphores. Unlike the operating-system-provided counterparts, however, these atomics function over the network. As such, they can be used for synchronization across multiple nodes. This makes it suitable for writing code that maintains thread-safety even over distributed memory.

Submitting a data transfer request always returns immediately (when the system is working normally, and if there are enough resources available). The previously mentioned [CQ](#page-4-11) in Section [2.4.1](#page-9-1) is what informs the application once the transfer has been completed. To optimize for message rates and latency, one could request data from the [CQ](#page-4-11) in a busywait loop. However, most applications have useful work which needs to be performed on received data in any case. Instead of using resources to poll for completions, one could only poll for data when computation is completed, leaving more processing time for useful work. This is significant for [RDMA](#page-4-2) transports because the data transfer is offloaded to hardware; with [TCP,](#page-4-1) the kernel still performs data transfer tasks with the [CPU](#page-4-3) in the background.

#### <span id="page-14-0"></span>2.5.1 Parallelism

Multiple requests may be posted simultaneously to increase aggregate throughput. This may be useful, for instance, when communicating with multiple peers simultaneously, or when sending high-frequency streaming data. The former is often the case in distributed parallel computing. In such cases the context parameter, an arbitrary 64-bit value, is useful; when the completion queue is read, each send and receive can contain a different context parameter to determine which transfers have completed from all of the previously posted tasks.

Figure [6](#page-15-3) demonstrates one method for how multiple messages may be sent and received simultaneously using only the context parameter for directing completions to the correct messages. In this example, a large memory region is sliced into several logical sub-regions in which messages can be placed. Separately, a memory block is used to store context information for each slice. Some additional context information is defined in the figure, such as the intended target of the message. When a message send or receive request is posted, the corresponding context is filled by the user with information relevant to the user's application, and provided as the context parameter in data transfer calls. For instance, if the application intends to send data to 10 peers, the parameter targetAddr may be set to the target address of each peer. When the provided context is then returned in a completion, the application has information on which peer the transfer was completed for.

<span id="page-15-3"></span>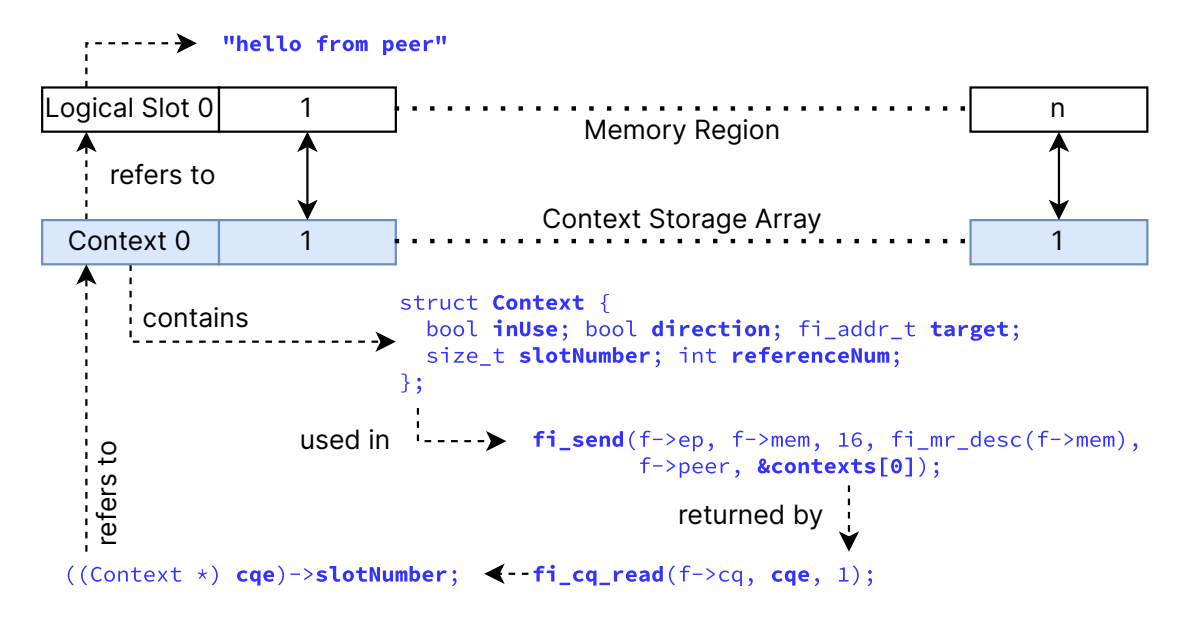

Figure 6: Context parameter message tracking

### <span id="page-15-0"></span>3 Evaluation

### <span id="page-15-1"></span>3.1 Configuration

To evaluate Libfabric, a benchmark application was written, where two endpoints communicate with each other over various transports. A client sends arbitrary data to the server, which receives it. Then, performance was evaluated based on the message size with and without parallelism enabled. For serial runs, the application waits until each message has been sent before sending the next message. In parallel runs, the application allows for multiple messages to be sent simultaneously. For native InfiniBand, the parallelism level is 64. For Omni-Path, it was set to 16. The number of messages sent per message size in the benchmark varies from 200 to 2000, and the second half of the collected results are used in the performance calculation. All of the different benchmark configurations and operating modes may be found in the appendix in Section [A.1.](#page-23-1)

A lower number of parallel transfers were required in Omni-Path due to the unreliable data transfer behaviour above 16 transfers. This is likely due to the limited Omni-Path acceleration capabilities relative to InfiniBand. The 16 parallel transfers correspond to the 16 SDMA engines on the network card, checked using the steps described in the manual [\[Inta,](#page-21-7) p. 80-81]—this configuration reliably completed all benchmark runs.

### <span id="page-15-2"></span>3.2 Performance

The data transfer throughput results are shown with the benchmark application optimized for throughput (i.e., asynchronous mode busy-wait polling). This uses 100% of at least a single core when polling for data completions.

Detailed results for both systems can be found in the appendix in Section [B.](#page-24-0) The performance results for InfiniBand are shown in Figure [7.](#page-16-0) The categories on the Xaxis represent the message payload size in bytes, while the Y-axis represents the average throughput in gigabits per second. The labels represent the transport, test type, and parallelism level, in that order. The peak network throughput is 100Gbps; further information regarding the system configuration may be found in the appendix in Section [A.2.](#page-23-2)

<span id="page-16-0"></span>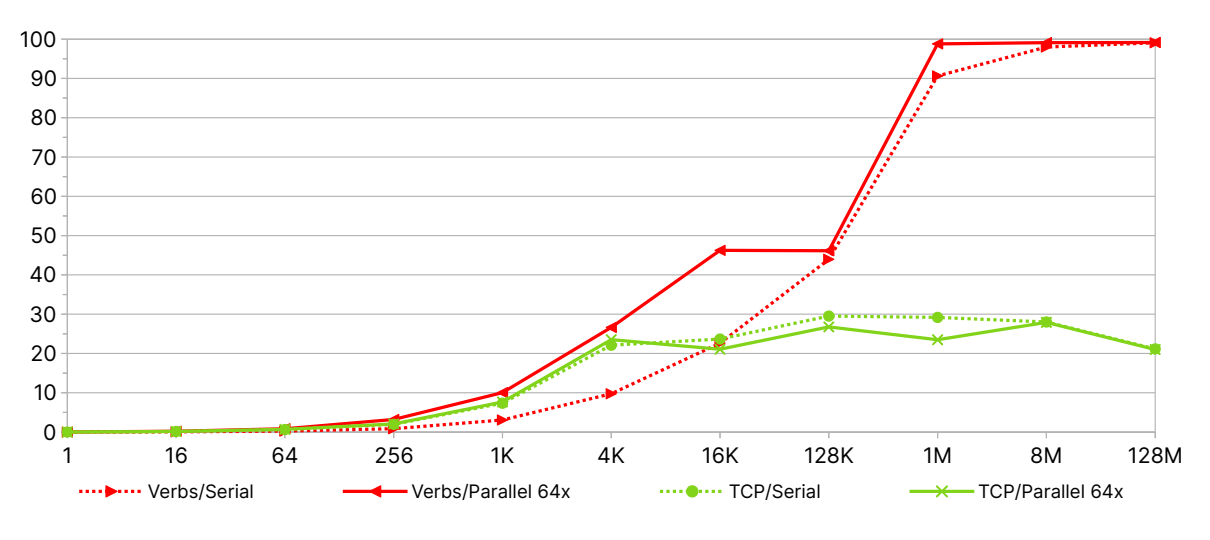

Figure 7: Data transfer throughput (InfiniBand)

The performance results for Omni-Path with 100 Gbps networking are shown in Figure [8.](#page-16-1) Note that the throughput results are not directly 1:1 comparable between InfiniBand and Omni-Path due to the different system configuration  $6$ . The system configuration may be found in Section [A.3.](#page-23-3) There are three main methods to interact with the Omni-Path fabric: via the native Libfabric PSM2 and OPX providers, or via Verbs. At the time of this report, the OPX provider was missing a connection management system used by the benchmarking application. Therefore, only the PSM2, Verbs, and TCP providers were tested.

<span id="page-16-1"></span>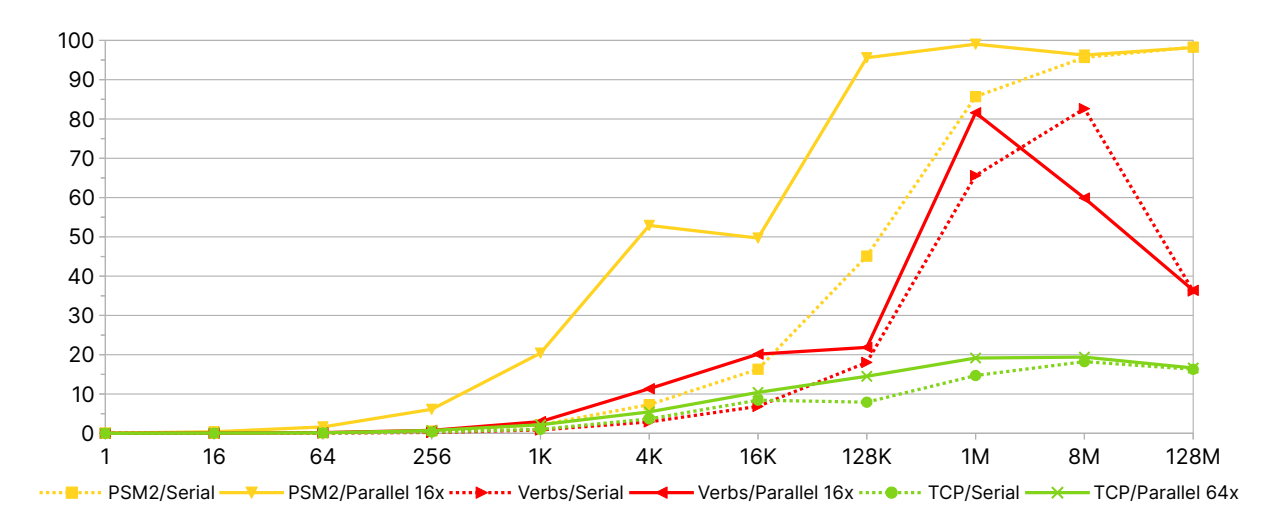

Figure 8: Data transfer throughput (Omni-Path)

Overall throughput with accelerated transports (Verbs, PSM2) was significantly higher than that of regular [TCP](#page-4-1) across the majority of test configurations. An exception to this is when Verbs on Omni-Path is compared to [TCP](#page-4-1) at small message sizes, which could be due to the overhead of running a non-native transport combined with the background optimization performed by the Libfabric [TCP](#page-4-1) layer, as well as the kernel itself. The InfiniBand system has significantly more consistent performance relative to the Omni-Path system. Above 1MB, the performance of Verbs over Omni-Path varies significantly (cf. Table [1\)](#page-25-0). This could be due to the translation overhead causing [CPU](#page-4-3) resource contention at larger parallelism levels and message sizes. There is little documentation on this topic, however, one recommendation from a server vendor mentions this issue [\[Len\]](#page-21-8). This theory also explains the drop in parallel performance before the drop in serial performance, as there are more transfers for the [CPU](#page-4-3) and network adapter to manage in parallel mode.

Higher throughput at the same message size implies higher message rates, which is shown in Figure [9.](#page-17-0) Message rates are calculated by dividing the number of messages sent by the total runtime at each stage of the benchmark. The smallest message size, 1 byte, is used to ensure that link bandwidth is not the limiting factor.

<span id="page-17-0"></span>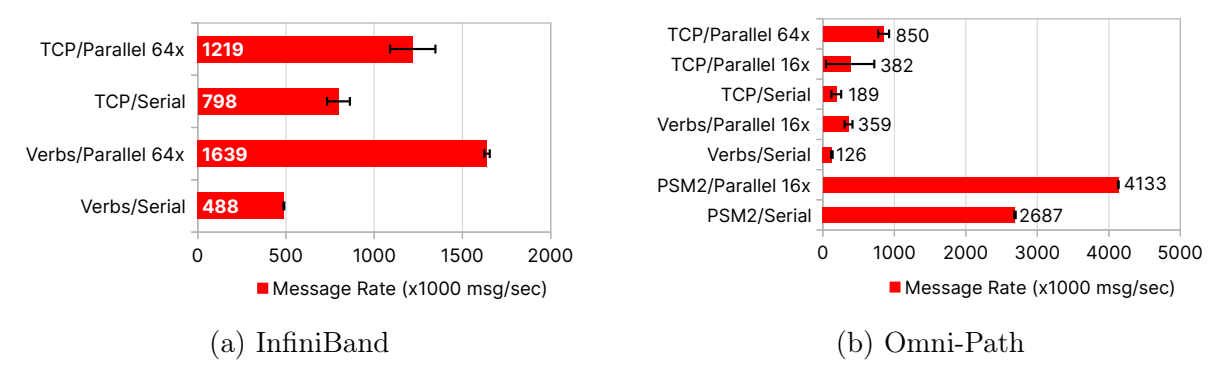

Figure 9: Message rates

The performance of Omni-Path on any transport other than PSM2 was relatively low. While 126,000 messages per second might still be acceptably fast for many use cases, the discrepancy in performance is significant compared to InfiniBand, which performs relatively well regardless of the transport in use. However, it is possible that the newer kernel version on the InfiniBand equipped system has received more performance enhancements in the kernel network stack and associated drivers.

Another important factor to consider is [CPU](#page-4-3) usage. In Figure [10,](#page-18-1) the serial data transfer results from both message-rate optimized (Async) and [CPU-](#page-4-3)usage optimized (Sync) tests are compared with each other. The bars in the chart are stacked and represent the amount of CPU-seconds the benchmark spent in each state. User represents time spent in userspace, System represents time in the kernel, and Idle represents the time the program was waiting without involving the [CPU](#page-4-3) (e.g., waiting for data to arrive). The sum of the stacked charts represents the total runtime of the program in seconds.

<span id="page-18-1"></span>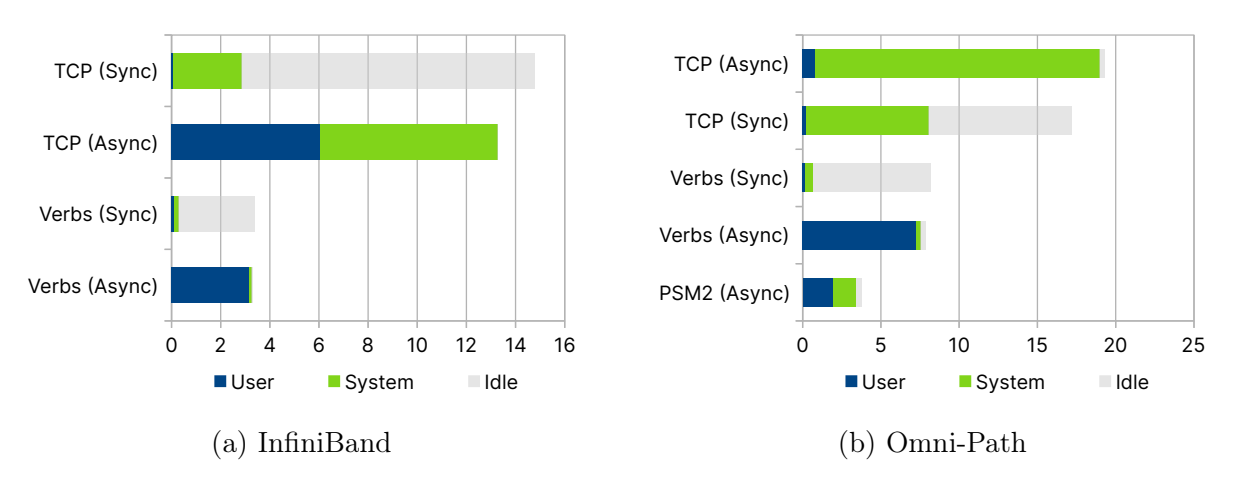

Figure 10: [CPU](#page-4-3) time results

Using an accelerated transport on both systems significantly improved runtimes relative to [TCP.](#page-4-1) This was already apparent given the higher throughput. Instead, when considering the actual amount of consumed [CPU](#page-4-3) time (user  $+$  system), both InfiniBand and Omni-Path consumed less actual processor time with accelerated transports relative to regular [TCP.](#page-4-1) The difference is significant: On the InfiniBand system, the synchronous Verbs implementation consumed only 9.84% of the [CPU](#page-4-3) time of the synchronous [TCP](#page-4-1) implementation. Likewise, on the Omni-Path system, it was 3.43%. The PSM2 transport in Libfabric did not work reliably in sync mode. Surprisingly, there is only a very small runtime benefit when using Verbs in async mode, with a significant increase in [CPU](#page-4-3) usage. Therefore, users may want to use sync mode for large messages and async mode for small messages, or when latency between receiving and processing a message must be minimized.

This significant [CPU](#page-4-3) time reduction could be useful in two main ways: more computing power would be available for the user to take advantage of, which increases the amount of work that can be done in the same amount of time. Otherwise, if the application is not compute-bound (in user-space), more users are able to share the [CPU](#page-4-3) time that would previously be consumed by networking, increasing density and possibly reducing the total number of servers required.

When all results are considered, Libfabric fulfils its claims of being high-performance and demonstrates the reason why such libraries exist. As modern [HPC](#page-4-0) networks continue to improve in throughput, the use of an accelerated networking library will likely only become more important over time. However, these results also show that although Libfabric provides a unified interface for all of them, not all [HPC](#page-4-0) transports are equal in terms of capabilities. Very compute-heavy applications, which also require large amounts of data, might benefit more from the use of InfiniBand over Omni-Path due to the lower [CPU](#page-4-3) overhead, and such decisions may have to be considered from a use-case, purchasing, and return-on-investment perspective as well, rather than simply raw performance results.

### <span id="page-18-0"></span>3.3 Usability

For users that use [MPI](#page-4-7) or scientific applications directly, changing the transport type can be as straightforward as changing a runtime argument [\[The,](#page-22-2) § 11-12]. OpenMPI, for instance, has integrated support for several high-performance transports via Libfabric, as well as other libraries. At a higher level, an application such as GROMACS uses [MPI](#page-4-7) [\[GRO\]](#page-21-9), and can thus implicitly benefit from the faster transport when the underlying [MPI](#page-4-7) library is built with [RDMA](#page-4-2) capabilities. Based on the performance results, users can expect higher throughput for applications with very high message rates or bandwidth, which could lead to a reduction in runtime if these were the limiting factors.

System administrators can also benefit from the performance advantages in the backend, such as with faster storage and reduced overhead, enabling higher compute efficiency. However, support is often highly dependent on the application in use. Experimental support for such transports in Ceph would likely be ill-suited for a production [HPC](#page-4-0) storage cluster if reliability is of importance. In addition, due to the lack of available documentation and limited support, debugging performance issues that could have cluster-wide impacts is likely to be more complex and could result in longer maintenance downtimes. This could present an unacceptably high risk for time-sensitive applications: the weather forecast for tomorrow may not be particularly interesting when delivered next week, and significant operational impacts could occur to a business with non-functional storage. However, middleware such as [MPI,](#page-4-7) used by users directly or by higher-level applications in which the intended targets are [HPC](#page-4-0) users, often support libraries such as Libfabric in the backend, and could be a more maintainable solution. As these libraries and end-user applications often have multiple transports that can be switched by the user, a failed transport type due to incomplete support or mismatched software versions can be mitigated by switching the transport type in use (e.g. from native InfiniBand to TCP/IP over the same InfiniBand network). Although this would result in degraded performance, this could be preferable to complete downtime while the issue is being addressed.

Viewing the interfaces from a developer's perspective—those developing middleware such as [MPI,](#page-4-7) as well as standalone applications such as Ceph that cannot rely on [MPI](#page-4-7) and have previously implemented [RDMA](#page-4-2) support from scratch using the Verbs interface [\[Cepa\]](#page-21-10)—is where usability issues with Libfabric, Verbs, and similar interfaces are the most apparent. Getting good performance from an accelerated transport does not only consist of using these libraries without consideration. Rather, the tight coupling of the application's functionality with the networking library, as well as an understanding of the limitations of individual transports, are required for the best results. The proof of concept program written in this report is significantly longer, with large amounts of boilerplate code, relative to an equivalent program written with regular sockets. In particular, the quirks of each transport must be managed by the programmer: different addressing formats, transport requirements, environment variables, and required resources must be handled on a transport-by-transport basis. In the case of the program written for this report, independent code paths were added specifically to enable partial support for the PSM2 transport. Thus, some of the benefits of using a unified library such as Libfabric relative to a transport-specific library such as Verbs might be limited by the difficulty in actually working with these additional transports. These issues are known, however, and are slated to be addressed in a future Libfabric release [\[Sea\]](#page-22-14).

Making use of [RDMA](#page-4-2) effectively is also made more difficult by the lack of available documentation, both in terms of interface documentation and code samples. While the Libfabric documentation contains descriptions of its functions, information on how to combine these functions into a usable program is sparse. This is especially the case when using less common transports such as Omni-Path. While this situation is somewhat better with Verbs, as the documentation provided by Mellanox is more extensive [\[Melb\]](#page-21-11), the level of support available from public resources and community support falls short relative to regular socket programs. Socket-based programs also have a more diverse ecosystem of software unrelated to [HPC.](#page-4-0) One can easily find [TCP](#page-4-1) and [UDP](#page-4-4) networking code used in smart devices, games, and web browsers; the software landscape for Libfabric or Verbspowered software is comparatively small. Thus, the barrier to entry for developers is relatively high. As demonstrated in the performance results in Figure [7,](#page-16-0) supported hardware in combination with high-performance networking software is required for optimal performance, and significant additions or changes are required to existing codebases additions that may not be maintainable in the long term. The GlusterFS file system dropped support for [RDMA](#page-4-2) transports as a result [\[Glu\]](#page-21-12), while Ceph documentation for using its InfiniBand Verbs support is sparse due to its experimental nature [\[Cepb\]](#page-21-13). File systems such as Lustre with a specific focus on [HPC,](#page-4-0) however, have official support for fully-offloaded transports [\[Lus\]](#page-21-14).

Therefore, the limitation of support to mostly [HPC](#page-4-0) applications suggests that it could only make sense from a cost and developer resource allocation standpoint to program codepaths for high-performance networks when the software is expected to run primarily on [HPC](#page-4-0) clusters. Based on the gathered results, a file transfer program used by regular users on slower networks (i.e., under 10 Gbit/s) might see little to no benefit: with messages 16K or higher in size, the [TCP](#page-4-1)[/UDP](#page-4-4) stack is not a bottleneck at such speeds.

Regardless, these libraries are still powerful tools for high-performance communication in and outside of the [HPC](#page-4-0) space that can be taken advantage of by developers. It provides clear performance benefits when used correctly, especially with modern high-performance datacenter networks reaching as high as 400Gbps of throughput. In such cases, the use of accelerated networking protocols that these libraries enable is necessary for taking full advantage of the network's capabilities and justifying the hardware costs.

### <span id="page-20-0"></span>4 Conclusion

From a raw performance standpoint, libraries such as Libfabric and Verbs that allow for direct access to supported networking hardware are extremely powerful and can be useful in applications limited by communication performance. Especially at high throughput, message rates, or both, the use of offloaded transports showed clear performance advantages over [TCP,](#page-4-1) as well as an over ten-fold decrease in [CPU](#page-4-3) utilization.

However, these libraries fall short in terms of usability. Documentation is especially limited, which exacerbates the usability issues of an already complex and relatively niche library. Middleware designed with [HPC](#page-4-0) in mind, such as OpenMPI, have integrated support for Libfabric transports, which, if the application can take advantage of it, mostly abstracts the usability problem away from end-users. However, applications that cannot rely on such layers, such as storage applications, are left to interface with the lower-level libraries directly. Therefore, the high level of expertise required in combination with the lack of documentation likely limits the potential benefit of these libraries. Several applications exist that do not use Libfabric or a similar library, despite the performance benefits and use cases, and the examples demonstrated in this report have shown that complexity and maintainability are contributing factors to this issue.

It is possible that if new libraries emerge, or if existing libraries become more straightforward to use, more widespread adoption of the technologies detailed in this report would be enabled.

### References

- <span id="page-21-10"></span>[Cepa] Ceph Authors and Contributors. Ceph - src/msg/async/rdma/Infiniband.h. [https](https://github.com/ceph/ceph/blob/main/src/msg/async/rdma/Infiniband.h): [//github.com/ceph/ceph/blob/main/src/msg/async/rdma/Infiniband.h](https://github.com/ceph/ceph/blob/main/src/msg/async/rdma/Infiniband.h).
- <span id="page-21-13"></span>[Cepb] Ceph Authors and Contributors. Network Configuration Reference. [https://](https://docs.ceph.com/en/reef/rados/configuration/network-config-ref/) [docs.ceph.com/en/reef/rados/configuration/network-config-ref/](https://docs.ceph.com/en/reef/rados/configuration/network-config-ref/).
- <span id="page-21-4"></span>[Ges] Gesellschaft für wissenschaftliche Datenverarbeitung mbH Göttingen. Scientific Compute Cluster (SCC). <https://gwdg.de/en/hpc/systems/scc/>.
- <span id="page-21-12"></span>[Glu] Gluster Developers. RDMA Transport. [https://docs.gluster.org/en/main/](https://docs.gluster.org/en/main/Administrator-Guide/RDMA-Transport/) [Administrator-Guide/RDMA-Transport/](https://docs.gluster.org/en/main/Administrator-Guide/RDMA-Transport/).
- <span id="page-21-9"></span>[GRO] GROMACS Development Team. Getting good performance from mdrun - Parallelization over multiple nodes via MPI. [https://manual.gromacs.org/current/](https://manual.gromacs.org/current/user-guide/mdrun-performance.html) [user-guide/mdrun-performance.html](https://manual.gromacs.org/current/user-guide/mdrun-performance.html).
- <span id="page-21-6"></span>[IEE] IEEE / The Open Group. The Open Group Base Specifications Issue 7, 2018 edition - Networking Services. [https : / / pubs . opengroup . org / onlinepubs /](https://pubs.opengroup.org/onlinepubs/9699919799/idx/networking.html) [9699919799/idx/networking.html](https://pubs.opengroup.org/onlinepubs/9699919799/idx/networking.html).
- <span id="page-21-7"></span>[Inta] Intel Corporation. *Intel® Omni-Path Fabric Performance Tuning*. [https://](https://www.intel.com/content/dam/support/us/en/documents/network-and-i-o/fabric-products/Intel_OP_Performance_Tuning_UG_H93143_v18_0.pdf) [www.intel.com/content/dam/support/us/en/documents/network- and- i](https://www.intel.com/content/dam/support/us/en/documents/network-and-i-o/fabric-products/Intel_OP_Performance_Tuning_UG_H93143_v18_0.pdf)[o/fabric-products/Intel\\_OP\\_Performance\\_Tuning\\_UG\\_H93143\\_v18\\_0.pdf](https://www.intel.com/content/dam/support/us/en/documents/network-and-i-o/fabric-products/Intel_OP_Performance_Tuning_UG_H93143_v18_0.pdf).
- <span id="page-21-16"></span> $[Intb]$  Intel Corporation. *Intel* $\widehat{R}$  Performance Scaled Messaging 2 (PSM2) Programmer's Guide. https : / / www.intel.com / content / dam / support / us / en / [documents / network - and - i - o / fabric - products / Intel \\_ PSM2 \\_ PG \\_ H76473 \\_](https://www.intel.com/content/dam/support/us/en/documents/network-and-i-o/fabric-products/Intel_PSM2_PG_H76473_v14_0.pdf) [v14\\_0.pdf](https://www.intel.com/content/dam/support/us/en/documents/network-and-i-o/fabric-products/Intel_PSM2_PG_H76473_v14_0.pdf).
- <span id="page-21-0"></span>[Intc] Internet Engineering Task Force. RFC 9112 - HTTP/1.1 - 9. Connection Management. <https://datatracker.ietf.org/doc/html/rfc9112>.
- <span id="page-21-1"></span>[Intd] Internet Engineering Task Force. RFC 9114 - HTTP/3. [https://datatracker.](https://datatracker.ietf.org/doc/html/rfc9114) [ietf.org/doc/html/rfc9114](https://datatracker.ietf.org/doc/html/rfc9114).
- <span id="page-21-2"></span>[Ker10] Michael Kerrisk. The Linux Programming Interface. No Starch Press, 2010.
- <span id="page-21-8"></span>[Len] Lenovo Group. Omni-Path accelerated RDMA settings for Verbs transport. [https](https://datacentersupport.lenovo.com/us/en/products/solutions-and-software/converged-hx/hx5510/8695/solutions/ht504160-omni-path-accelerated-rdma-settings-for-verbs-transport-lenovo-x86-servers): [//datacentersupport.lenovo.com/us/en/products/solutions-and-software](https://datacentersupport.lenovo.com/us/en/products/solutions-and-software/converged-hx/hx5510/8695/solutions/ht504160-omni-path-accelerated-rdma-settings-for-verbs-transport-lenovo-x86-servers)/ [converged-hx/hx5510/8695/solutions/ht504160-omni-path-accelerated](https://datacentersupport.lenovo.com/us/en/products/solutions-and-software/converged-hx/hx5510/8695/solutions/ht504160-omni-path-accelerated-rdma-settings-for-verbs-transport-lenovo-x86-servers)[rdma-settings-for-verbs-transport-lenovo-x86-servers](https://datacentersupport.lenovo.com/us/en/products/solutions-and-software/converged-hx/hx5510/8695/solutions/ht504160-omni-path-accelerated-rdma-settings-for-verbs-transport-lenovo-x86-servers).
- <span id="page-21-3"></span>[Lin] Linux RDMA Contributors. Introduction. [https://github.com/linux-rdma/](https://github.com/linux-rdma/rdma-core/blob/master/Documentation/libibverbs.md) [rdma-core/blob/master/Documentation/libibverbs.md](https://github.com/linux-rdma/rdma-core/blob/master/Documentation/libibverbs.md).
- <span id="page-21-14"></span>[Lus] Lustre Developers. Lustre Networking (LNET) Overview. [https://wiki.lustre.](https://wiki.lustre.org/Lustre_Networking_(LNET)_Overview) [org/Lustre\\_Networking\\_\(LNET\)\\_Overview](https://wiki.lustre.org/Lustre_Networking_(LNET)_Overview).
- <span id="page-21-5"></span>[Mela] Mellanox Technologies. InfiniBand. [https://docs.nvidia.com/networking/](https://docs.nvidia.com/networking/display/rdmaawareprogrammingv17/rdma-aware+programming+overview) [display/rdmaawareprogrammingv17/rdma-aware+programming+overview](https://docs.nvidia.com/networking/display/rdmaawareprogrammingv17/rdma-aware+programming+overview).
- <span id="page-21-11"></span>[Melb] Mellanox Technologies. Programming Examples Using IBV Verbs. [https : / /](https://docs.nvidia.com/networking/display/rdmaawareprogrammingv17/programming+examples+using+ibv+verbs) [docs.nvidia.com/networking/display/rdmaawareprogrammingv17/programmi](https://docs.nvidia.com/networking/display/rdmaawareprogrammingv17/programming+examples+using+ibv+verbs)ng+ [examples+using+ibv+verbs](https://docs.nvidia.com/networking/display/rdmaawareprogrammingv17/programming+examples+using+ibv+verbs).
- <span id="page-21-15"></span>[NVIa] NVIDIA Corporation. Optimized Memory Access. [https://docs.nvidia.com/](https://docs.nvidia.com/networking/display/mlnxofedv461000/optimized+memory+access) [networking/display/mlnxofedv461000/optimized+memory+access](https://docs.nvidia.com/networking/display/mlnxofedv461000/optimized+memory+access).
- <span id="page-22-18"></span>[NVIb] NVIDIA Corporation. Overview - GPUDirect RDMA 12.4 Documentation. [https](https://docs.nvidia.com/cuda/gpudirect-rdma/): [//docs.nvidia.com/cuda/gpudirect-rdma/](https://docs.nvidia.com/cuda/gpudirect-rdma/).
- <span id="page-22-15"></span>[Opea] Open Edge HPC Initiative. HAICGU 0.1 Documentation. [https : / / haicgu .](https://haicgu.github.io/index.html) [github.io/index.html](https://haicgu.github.io/index.html).
- <span id="page-22-8"></span>[Opeb] OpenFabrics Interfaces Working Group.  $\beta$  arch(7). [https://ofiwg.github.](https://ofiwg.github.io/libfabric/v1.20.0/man/fi_arch.7.html) [io/libfabric/v1.20.0/man/fi\\_arch.7.html](https://ofiwg.github.io/libfabric/v1.20.0/man/fi_arch.7.html).
- <span id="page-22-13"></span>[Opec] OpenFabrics Interfaces Working Group.  $\beta$  atomic(3). [https://ofiwg.github.](https://ofiwg.github.io/libfabric/v1.20.0/man/fi_atomic.3.html) [io/libfabric/v1.20.0/man/fi\\_atomic.3.html](https://ofiwg.github.io/libfabric/v1.20.0/man/fi_atomic.3.html).
- <span id="page-22-9"></span>[Oped] OpenFabrics Interfaces Working Group.  $\hat{h}$  av(3). [https://ofiwg.github.io/](https://ofiwg.github.io/libfabric/v1.20.0/man/fi_mr.3.html) [libfabric/v1.20.0/man/fi\\_mr.3.html](https://ofiwg.github.io/libfabric/v1.20.0/man/fi_mr.3.html).
- <span id="page-22-10"></span>[Opee] OpenFabrics Interfaces Working Group.  $\beta \alpha v(3)$ . [https://ofiwg.github.io/](https://ofiwg.github.io/libfabric/v1.20.0/man/fi_av.3.html) [libfabric/v1.20.0/man/fi\\_av.3.html](https://ofiwg.github.io/libfabric/v1.20.0/man/fi_av.3.html).
- <span id="page-22-5"></span>[Opef] OpenFabrics Interfaces Working Group.  $\hat{h}$  collective(3). [https://ofiwg.github](https://ofiwg.github.io/libfabric/v1.20.0/man/fi_collective.3.html). [io/libfabric/v1.20.0/man/fi\\_collective.3.html](https://ofiwg.github.io/libfabric/v1.20.0/man/fi_collective.3.html).
- <span id="page-22-7"></span>[Opeg] OpenFabrics Interfaces Working Group.  $\hat{\mu}$  getinfo(3). [https://ofiwg.github.](https://ofiwg.github.io/libfabric/v1.20.0/man/fi_getinfo.3.html) [io/libfabric/v1.20.0/man/fi\\_getinfo.3.html](https://ofiwg.github.io/libfabric/v1.20.0/man/fi_getinfo.3.html).
- <span id="page-22-11"></span>[Opeh] OpenFabrics Interfaces Working Group.  $f_1$ <sub>msg</sub>(3). [https://ofiwg.github.](https://ofiwg.github.io/libfabric/v1.20.0/man/fi_msg.3.html) [io/libfabric/v1.20.0/man/fi\\_msg.3.html](https://ofiwg.github.io/libfabric/v1.20.0/man/fi_msg.3.html).
- <span id="page-22-12"></span>[Opei] OpenFabrics Interfaces Working Group.  $\hat{h}$   $rma(3)$ . [https://ofiwg.github.](https://ofiwg.github.io/libfabric/v1.20.0/man/fi_rma.3.html) [io/libfabric/v1.20.0/man/fi\\_rma.3.html](https://ofiwg.github.io/libfabric/v1.20.0/man/fi_rma.3.html).
- <span id="page-22-16"></span>[Opej] OpenFabrics Interfaces Working Group.  $\hat{p} = \frac{rxd}{\gamma}$ . [https://ofiwg.github.io/](https://ofiwg.github.io/libfabric/v1.20.0/man/fi_rxd.7.html) [libfabric/v1.20.0/man/fi\\_rxd.7.html](https://ofiwg.github.io/libfabric/v1.20.0/man/fi_rxd.7.html).
- <span id="page-22-17"></span>[Opek] OpenFabrics Interfaces Working Group.  $\hat{f}$   $rxm(\hat{7})$ . [https://ofiwg.github.](https://ofiwg.github.io/libfabric/v1.20.0/man/fi_rxm.7.html) [io/libfabric/v1.20.0/man/fi\\_rxm.7.html](https://ofiwg.github.io/libfabric/v1.20.0/man/fi_rxm.7.html).
- <span id="page-22-4"></span>[Opel] OpenFabrics Interfaces Working Group. Open Fabric Interfaces. [https://github](https://github.com/ofiwg/libfabric). [com/ofiwg/libfabric](https://github.com/ofiwg/libfabric).
- <span id="page-22-6"></span>[Opem] OpenFOAM Foundation. Running applications in parallel. [https://www.openfoa](https://www.openfoam.com/documentation/user-guide/3-running-applications/3.2-running-applications-in-parallel)m. [com/documentation/user- guide/3- running- applications/3.2- running](https://www.openfoam.com/documentation/user-guide/3-running-applications/3.2-running-applications-in-parallel)[applications-in-parallel](https://www.openfoam.com/documentation/user-guide/3-running-applications/3.2-running-applications-in-parallel).
- <span id="page-22-1"></span>[Ros14] Rami Rosen. Linux Kernel Networking Implementation and Theory. Apress, 2014.
- <span id="page-22-14"></span>[Sea] Sean Hefty. *libfabric 2.0 release*. https://github.com/ofiwg/libfabric/ [discussions/8049](https://github.com/ofiwg/libfabric/discussions/8049).
- <span id="page-22-2"></span>[The] The Open MPI Project. FAQ: Tuning the run-time characteristics of MPI InfiniBand, RoCE, and iWARP communications. [https://www.open-mpi.org/](https://www.open-mpi.org/faq/?category=openfabrics#ib-btl) [faq/?category=openfabrics#ib-btl](https://www.open-mpi.org/faq/?category=openfabrics#ib-btl).
- <span id="page-22-0"></span>[TOP] TOP500.org. Sublist Generator. <https://www.top500.org/statistics/list/>.
- <span id="page-22-3"></span>[UCF] UCF Consortium. UCX - Unified Communication X. <https://openucx.org/>.

# <span id="page-23-0"></span>A Benchmark Configuration

### <span id="page-23-1"></span>A.1 Run Configurations

There are 5 different parameters tuned between different benchmark runs: parallelism level, synchronous mode, and long test mode. The parameters have the following meanings:

- Parallelism level: The maximum number of in-flight, unconfirmed messages
- Synchronous mode: Whether the application polls in a loop for data completion or blocks until one is received
- Long test mode: Send large (128MB) blocks of data only. Otherwise, various message sizes are tried, from 1 byte to 128MB.

Certain providers (transports) are limited in terms of functionality, so certain features and parallelism levels were disabled. All combinations of enabled functionality were tried.

- PSM2: Parallelism levels  $1+16$ , sync mode of  $\frac{7}{1}$  $\frac{7}{1}$  $\frac{7}{1}$ , long test mode on + off
- Verbs on Omni-Path: Parallelism levels  $1+16$ , sync mode on  $+$ off, long test mode on+off
- Verbs on InfiniBand: Parallelism levels  $1+16+64$ , sync mode on  $+$ off, long test mode on+off
- TCP on Omni-Path: Parallelism levels  $1+16+64$ , sync mode on  $+$ off, long test mode  $on+off$
- TCP on InfiniBand: Parallelism levels  $1+16+64$ , sync mode on $+$ off, long test mode on+off

The average of 3–4 benchmark runs (depending on result consistency) were taken to produce the results shown in the evaluation benchmark section. The benchmarks were conducted on two separate nodes: one as the client, one as the server, with the following configurations.

The number of messages sent during the test for message sizes of 1 byte–1 MB is 2000, 8MB is 1000, and 128MB is 200. For the long test mode, 1000 128MB messages were sent, but the latest 90% of results are considered rather than 50%.

### <span id="page-23-2"></span>A.2 InfiniBand Benchmark Node Configuration

Results were gathered on the HAICGU cluster of the University of Frankfurt [\[Opea\]](#page-22-15) on the ARM nodes with exclusive access.

<span id="page-23-3"></span>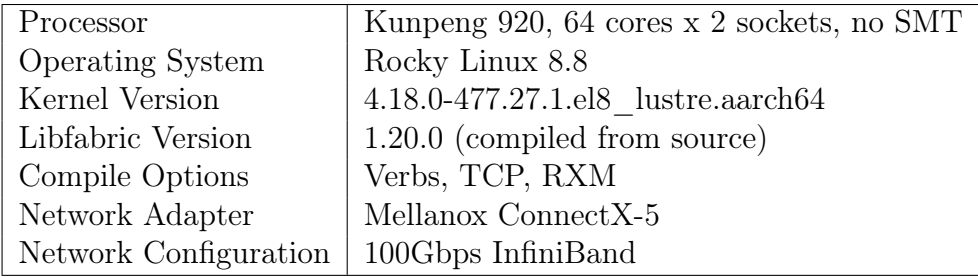

### A.3 Omni-Path Benchmark Node Configuration

Results were gathered on the GWDG SCC [\[Ges\]](#page-21-4) on the "amp" nodes with exclusive access.

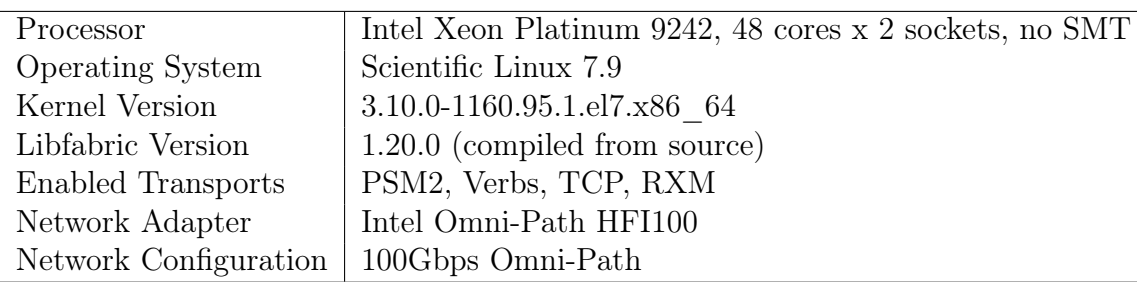

## <span id="page-24-0"></span>B Results

The following tables contain a subset of the gathered performance data from both clusters. The raw dataset is provided with the supplementary materials included with this report.

<span id="page-25-0"></span>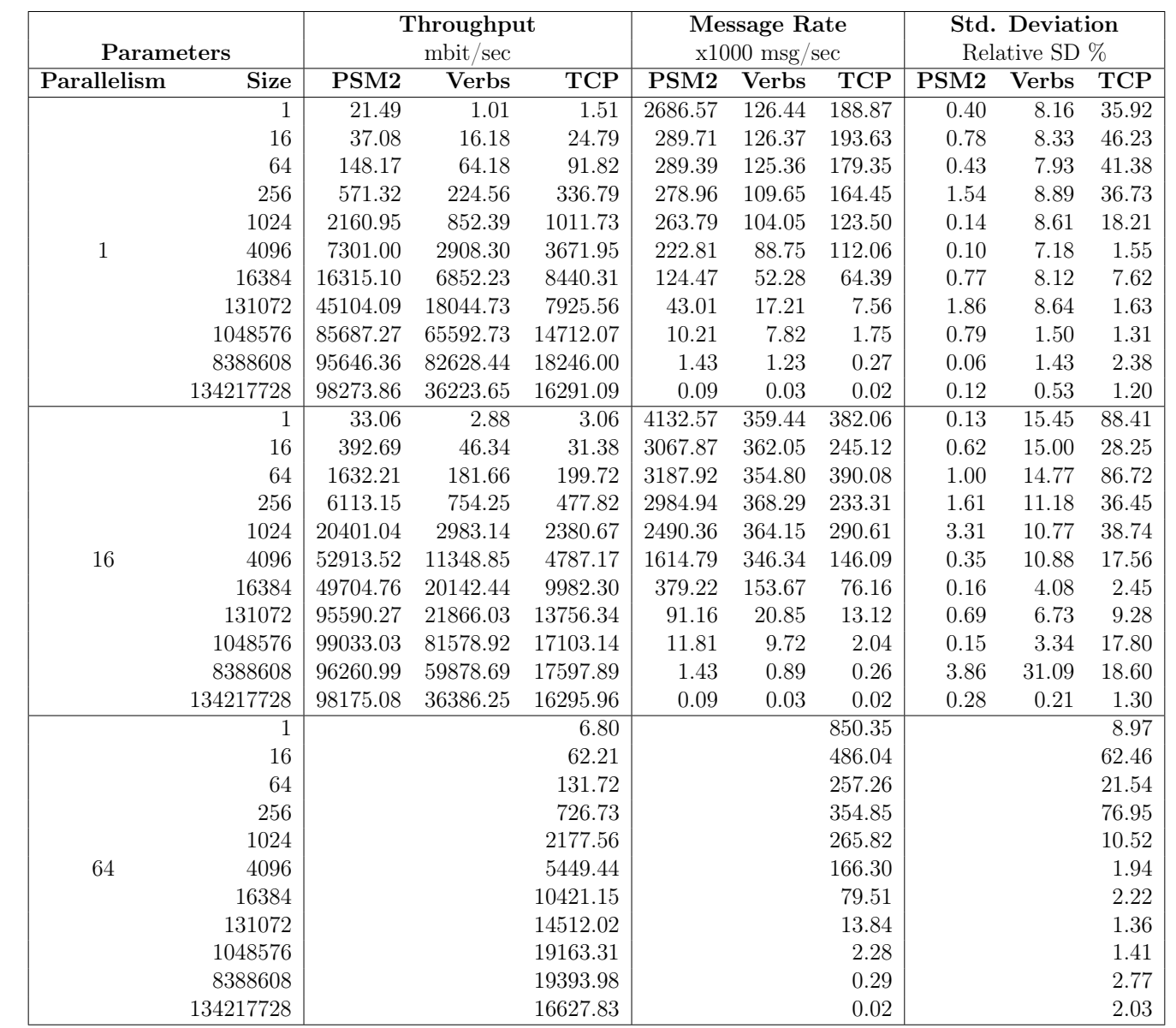

Table 1: Omni-Path message rate benchmarks

 $\rm A3$ 

<span id="page-26-0"></span>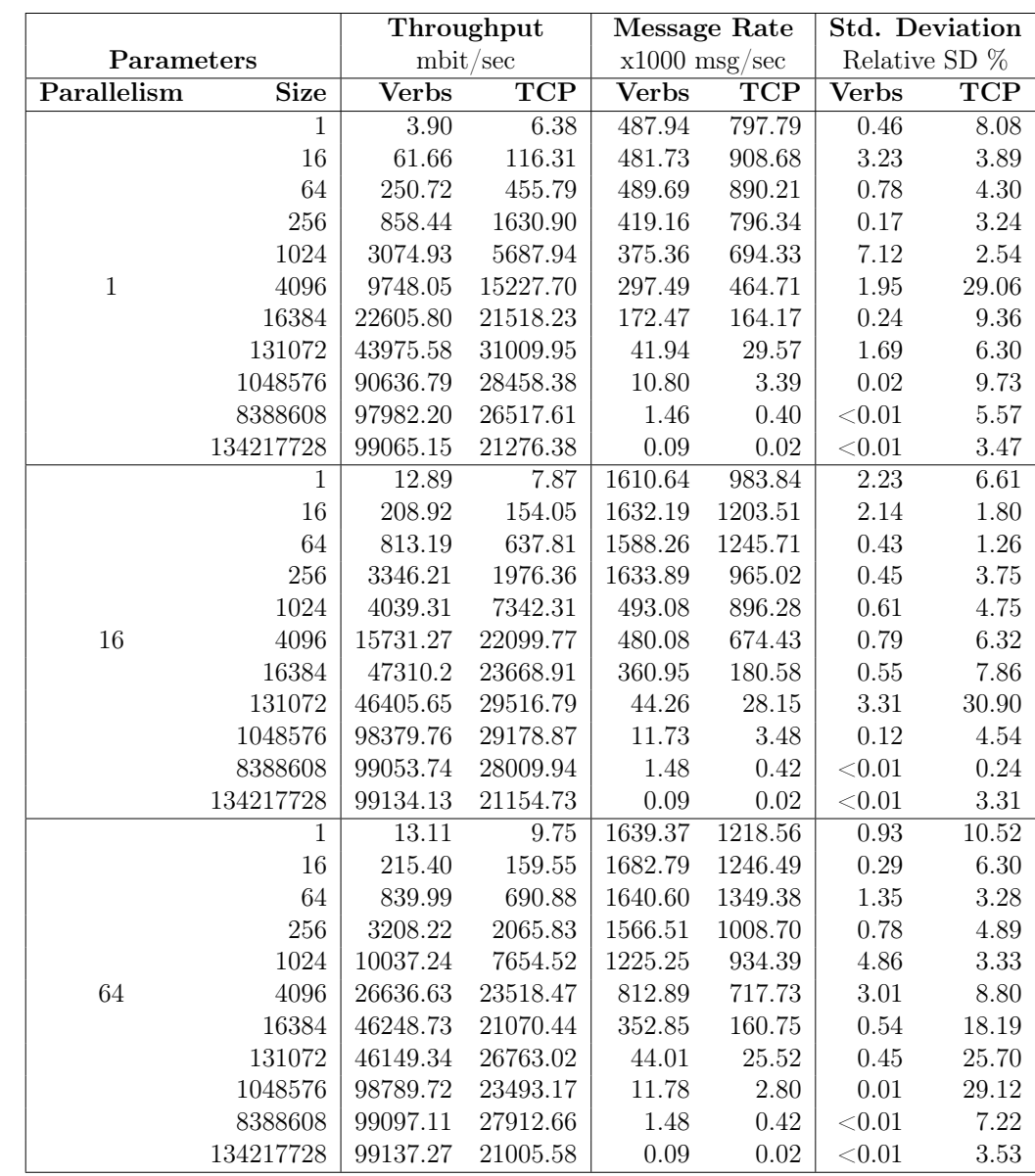

Table 2: InfiniBand message rate benchmarks

<span id="page-27-1"></span><span id="page-27-0"></span>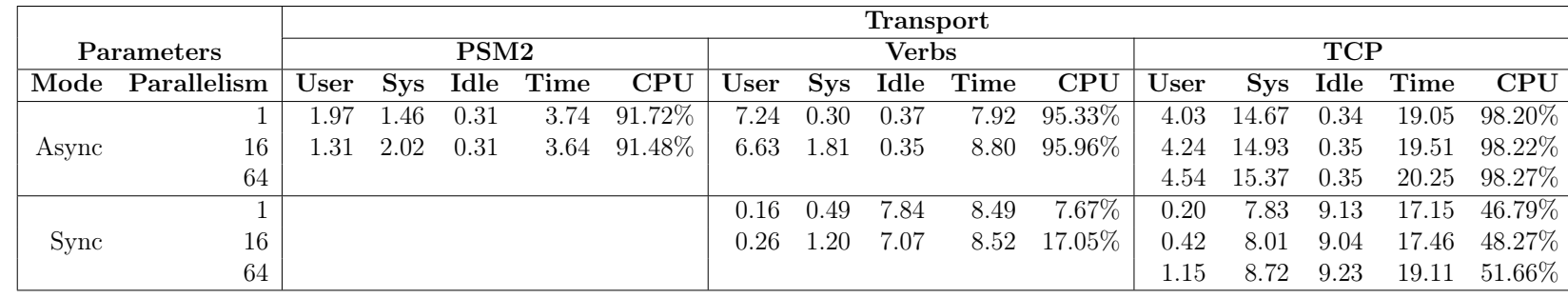

Table 3: Omni-Path runtime benchmarks

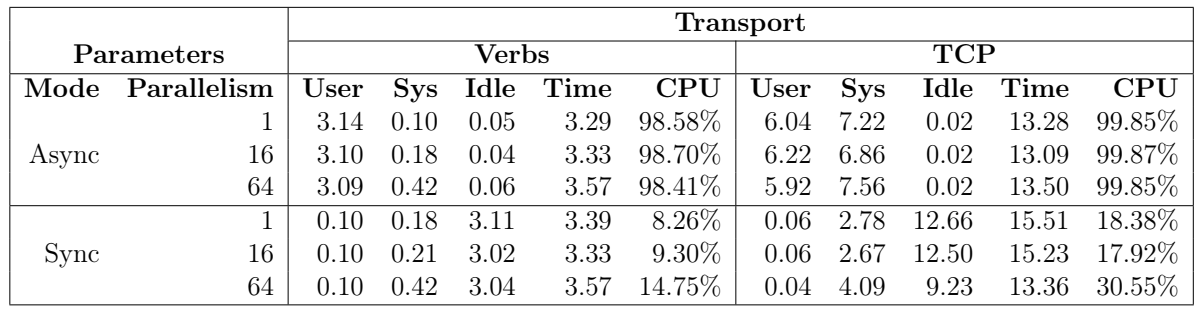

Table 4: InfiniBand runtime benchmarks

#### Definitions

User Seconds spent in userspace

Sys Seconds spent in kernel space

- Idle Seconds waiting for data without [CPU](#page-4-17) involvement
- Time Total wall-clock runtime
- CPU The percentage of time the [CPU](#page-4-17) was active during the test

# <span id="page-28-0"></span>C Endnotes

- <span id="page-28-1"></span>1. The term "fabric" can often be seen when describing computer networks in general. In the context of this report, however, it is mostly used to refer to high-performance computer networks.
- <span id="page-28-2"></span>2. The example is simplified. If built with this capability, Libfabric supports emulation of RDM endpoints for DGRAM (datagram) and MSG (connection-oriented) endpoints using the RXD [\[Opej\]](#page-22-16) and RXM [\[Opek\]](#page-22-17) utility providers; often these are also returned as layered providers, e.g "verbs;ofi\_rxm".
- <span id="page-28-3"></span>3. It is possible to use a counter instead of a [CQ,](#page-4-11) which only provides the number of completed transfers, not which transfers have completed. The reasons to choose a [CQ](#page-4-11) over a counter object or vice versa are complex and out of the scope of this report.
- <span id="page-28-4"></span>4. Operating on graphics memory or the memory of other devices in the system is also possible, but outside of the scope of this report. See GPUDirect RDMA [\[NVIb\]](#page-22-18) for details.
- <span id="page-28-5"></span>5. Modern RDMA-capable network adapters have a feature known as On-Demand-Paging, where explicit memory registration is not required. However, there are certain limitations and issues to consider before the use of this feature. Details of this feature are outside of the scope of this report. See [\[NVIa\]](#page-21-15) for details.
- <span id="page-28-6"></span>6. In particular, the architectures (x86 vs. ARM) as well as the specifics of each system's design makes direct comparison beyond rough trends difficult. Factors such as system memory bandwidth limitations, slower interconnect bandwidths, [CPU](#page-4-3) performance, and varied inter-core/inter-chip latency can affect gathered results. Therefore, systematic errors will manifest differently on each system.
- <span id="page-28-7"></span>7. In testing, the Libfabric PSM2 transport does support synchronous operation to some extent, even though this is not a recommended configuration. However, the latency can be extremely unreliable and tests have spuriously failed to complete during benchmark runs. According to the Libfabric documentation [\[Intb\]](#page-21-16), "The psm2 provider requires manual progress. The application is expected to call fi\_cq\_read or ficntrarread function from time to time when no other libfabric function is called to ensure progress is made in a timely manner. The provider does support auto progress mode. However, the performance can be significantly impacted if the application purely depends on the provider to make auto progress.".